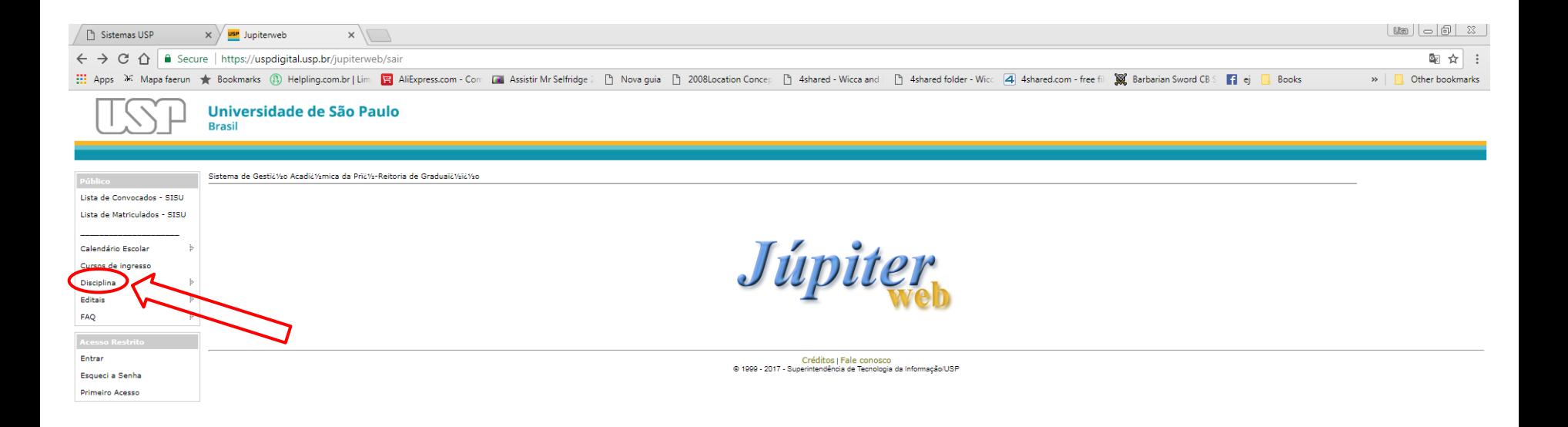

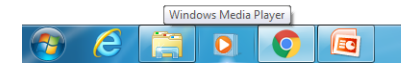

 $PT \rightarrow \Rightarrow 29/05/2017$ 

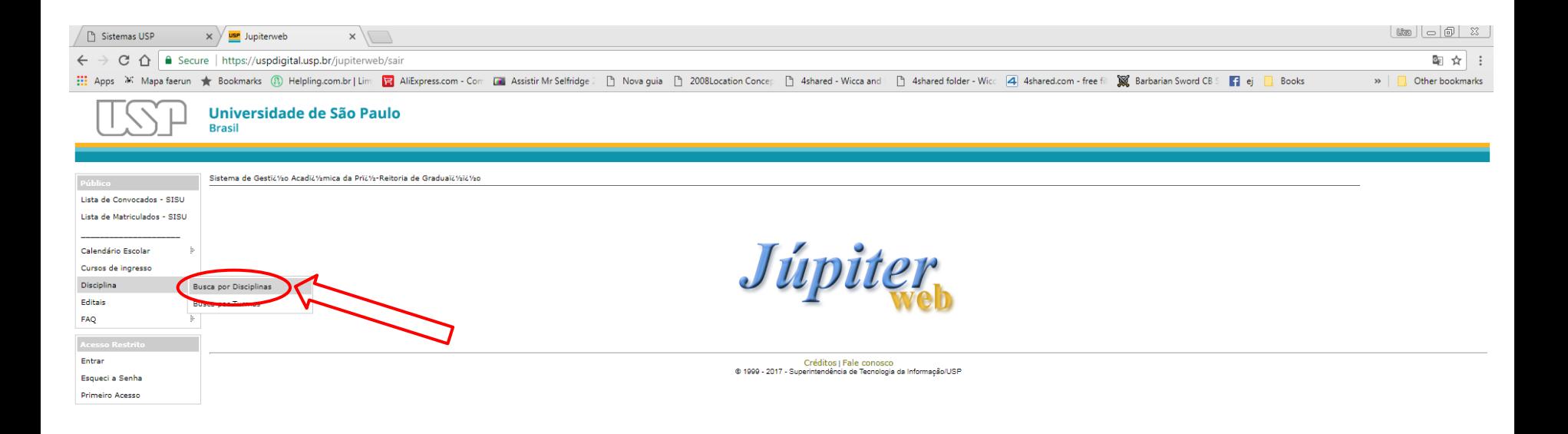

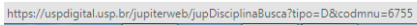

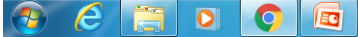

 $PT \rightarrow \bullet$   $\frac{1}{2}$   $\frac{1}{2}$   $\frac{1}{2}$   $\frac{1}{2}$   $\frac{07:54}{29/05/2017}$ 

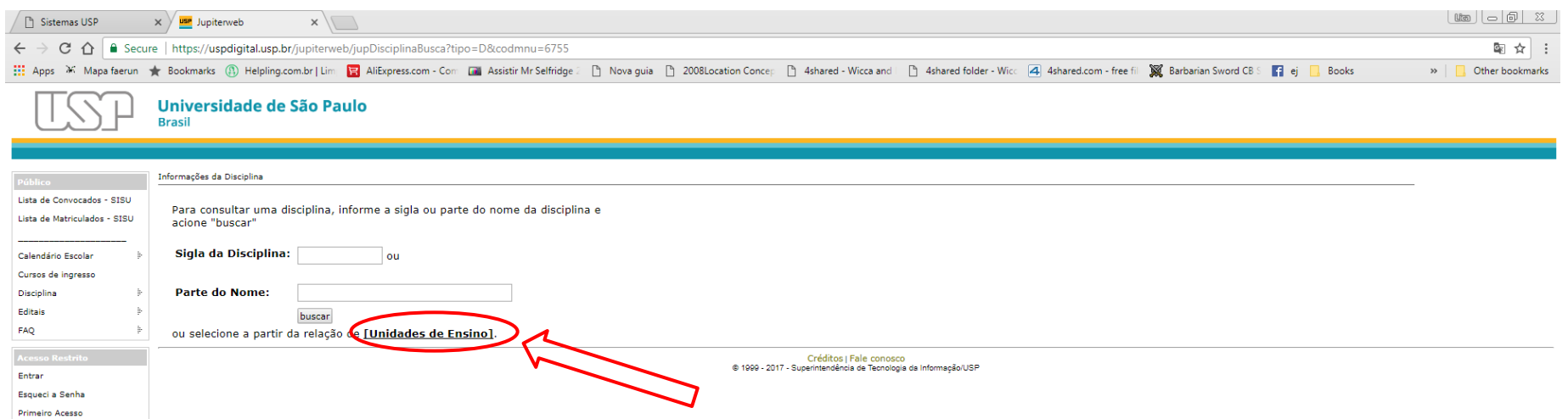

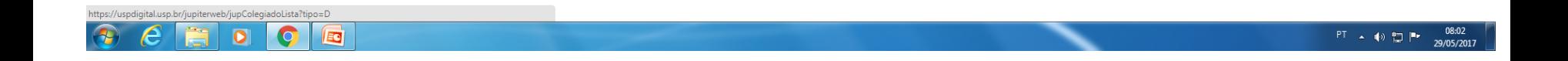

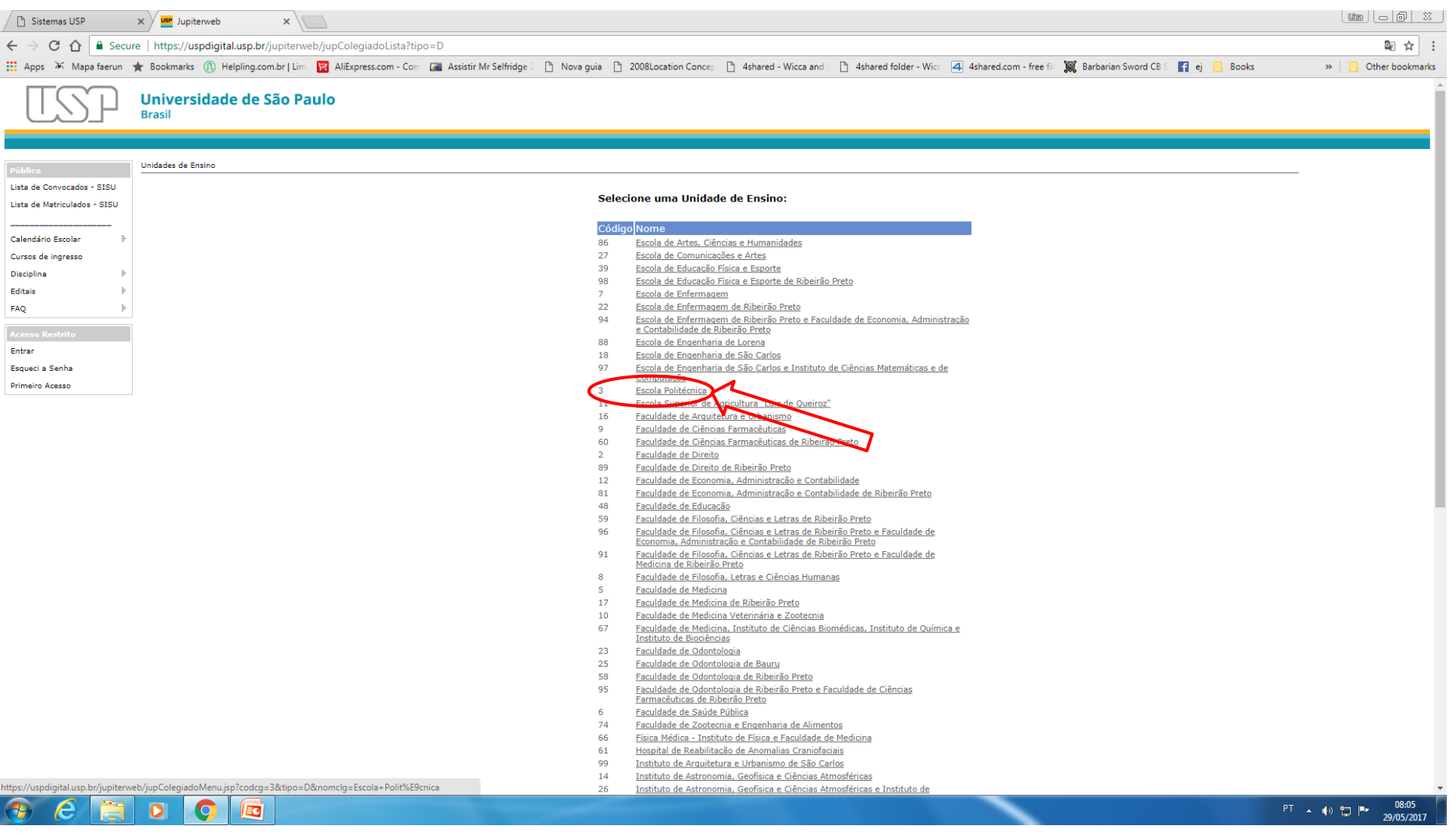

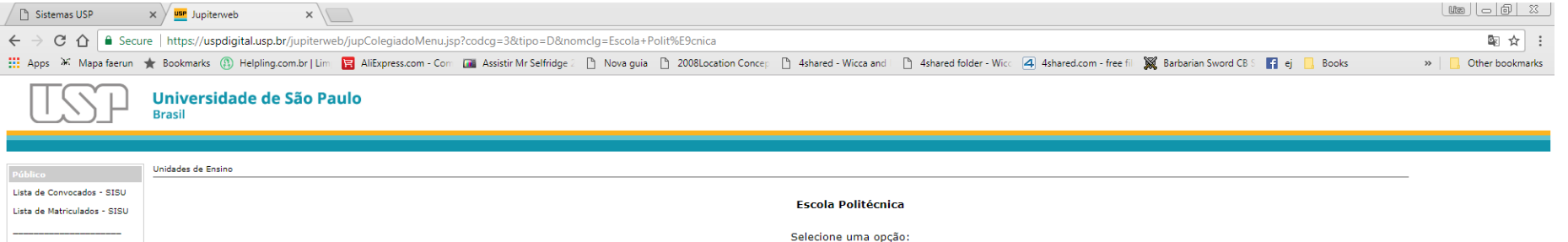

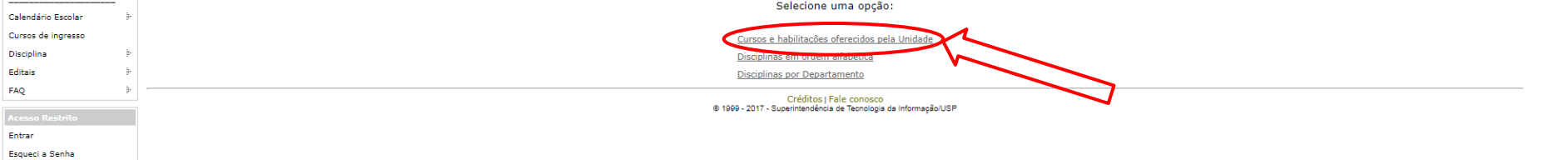

Primeiro Acesso

Disciplina

Editais

 $FAQ$ 

Entrar

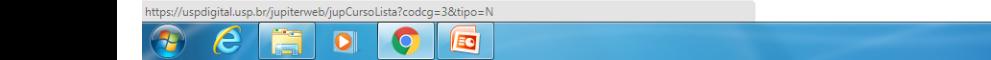

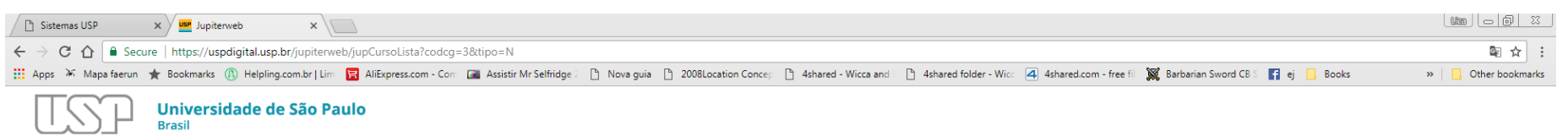

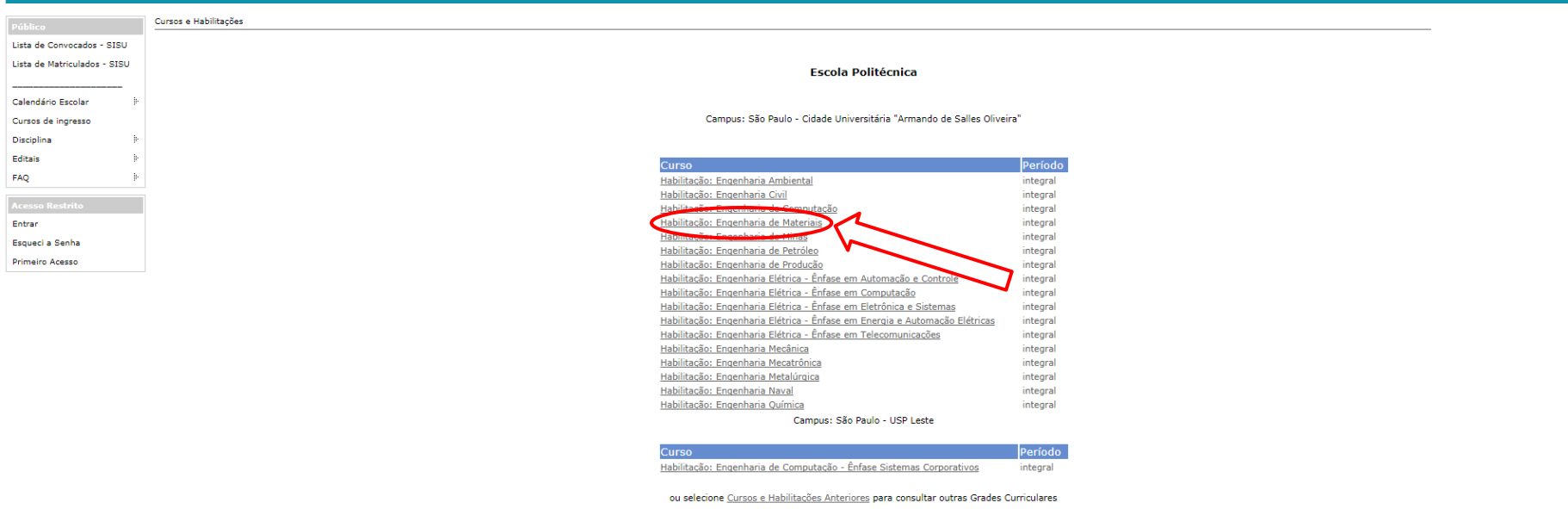

Créditos | Fale conosco<br>€ 1999 - 2017 - Superintendência de Teonologia da Informação/USP

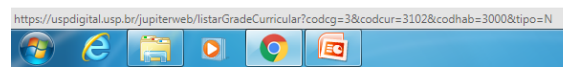

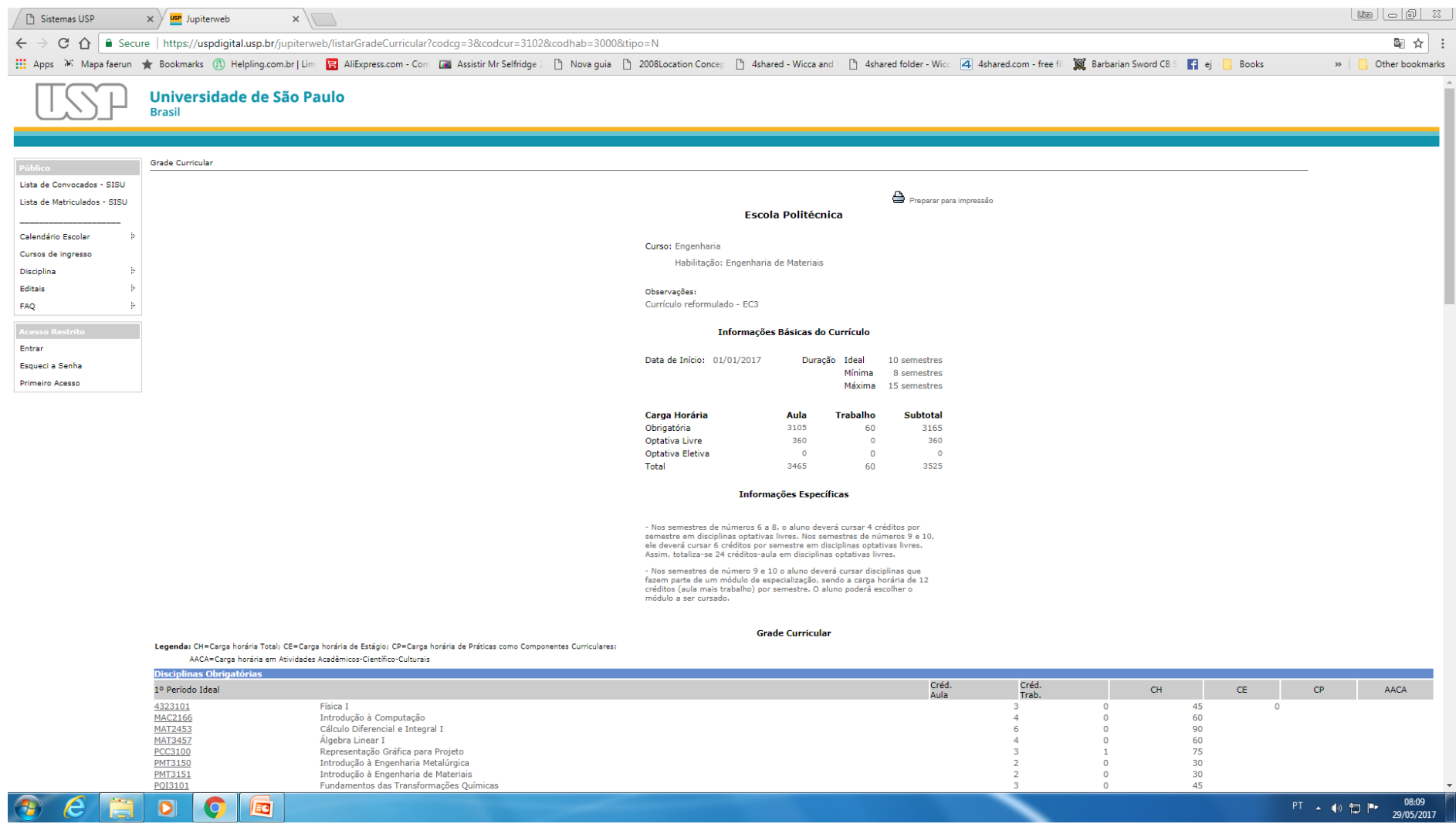

 $PT \rightarrow \bullet$   $\uparrow$   $P$   $P$   $29/05/2017$ 

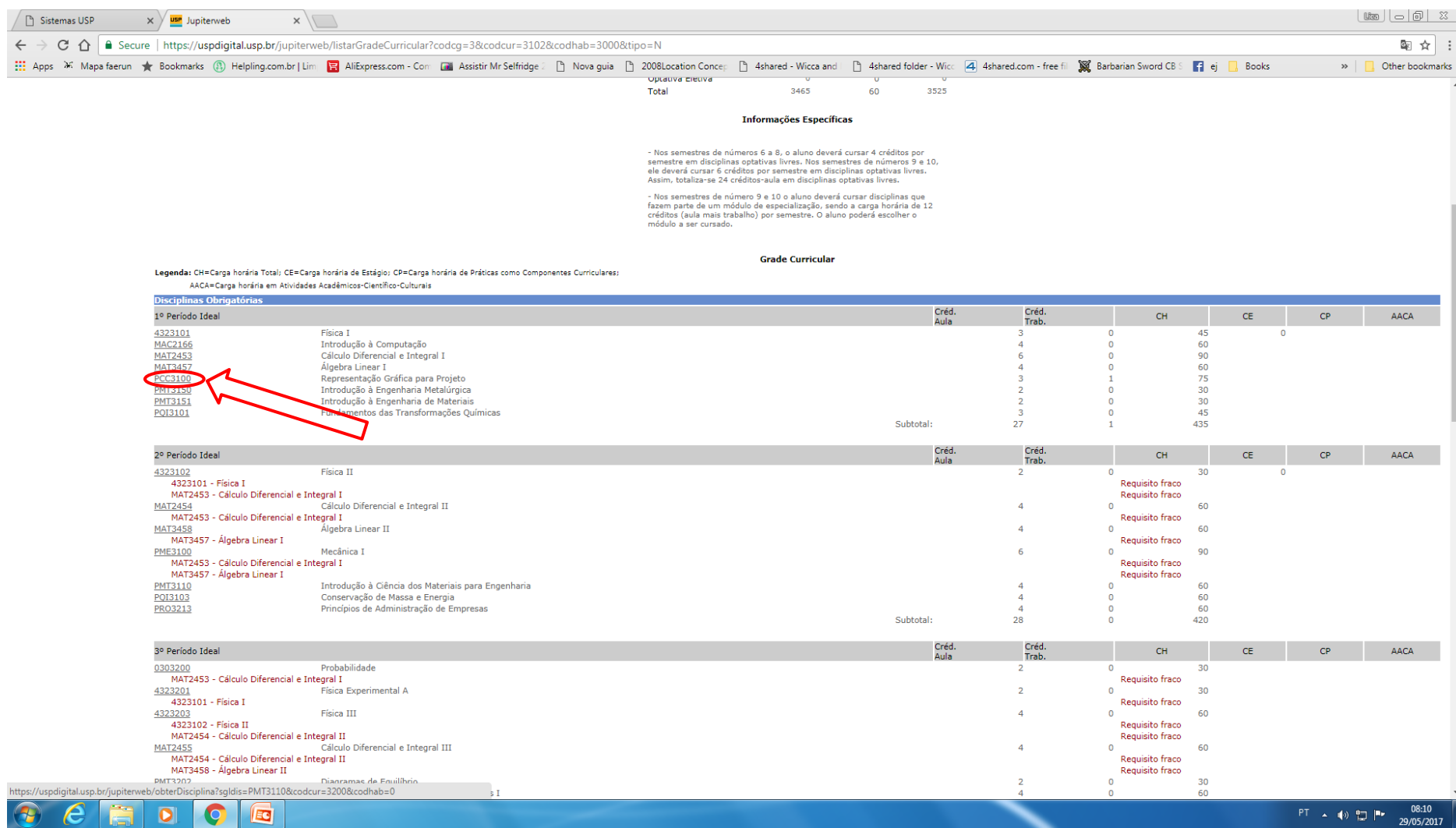

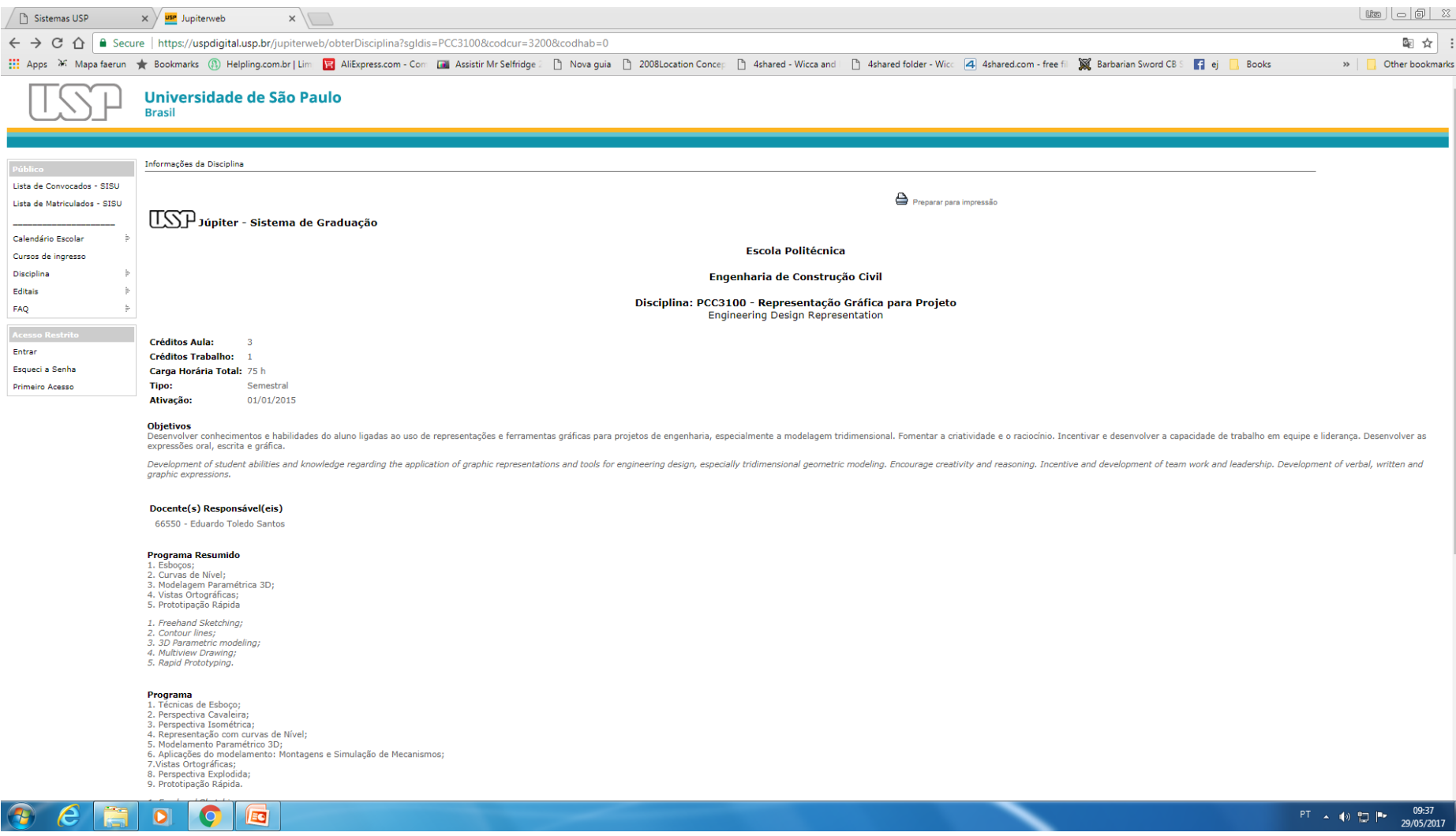

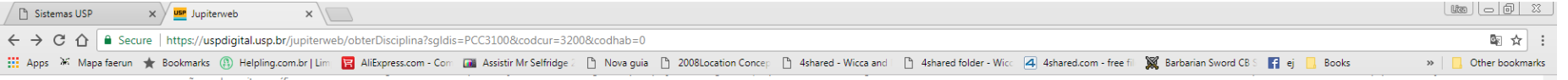

expressões oral, escrita e gráfica.

Development of student abilities and knowledge regarding the application of graphic representations and tools for engineering design, especially tridimensional geometric modeling. Encourage creativity and reasoning. Incent graphic expressions.

## Docente(s) Responsável(eis)

66550 - Eduardo Toledo Santos

# Programa Resumido

- 1. Esbocos
- 2. Curvas de Nível;<br>3. Modelagem Paramétrica 3D; 4. Vistas Ortográficas;
- 5. Prototipação Rápida
- 1. Freehand Sketching; 2. Contour lines;
- 
- 3. 3D Parametric modeling;<br>4. Multiview Drawing;
- 5. Rapid Prototyping.

#### Programa

- 1. Técnicas de Esboço;<br>2. Perspectiva Cavaleira;
- 
- 3. Perspectiva Isométrica;
- 4. Representação com curvas de Nível;<br>5. Modelamento Paramétrico 3D;
- 
- 6. Aplicações do modelamento: Montagens e Simulação de Mecanismos;<br>7.Vistas Ortográficas;
- 8. Perspectiva Explodida;
- 9. Prototipação Rápida.
- 1. Freehand Sketching:
- 2. Cavalier Projection;
- 3. Isometric Projection:
- 4. Representation by contour lines;
- 
- n representation of content metals.<br>5. 3D Parametric modeling;<br>6. Applications of 3D Modeling: Assemblies and Mechanism Simulation;
- 7. Multiview Drawing;
- 8. Exploded View;
- 9. Rapid Prototyping.

#### Avaliação

- Método Desenvolvimento de projeto.
- 

Critério

- A média geral tem que ser maior ou igual a 5 para aprovação.
- Norma de Recuperação
- Não há recuperação.

# **Bibliografia**

- 
- . "Struescke, et al., Comunicação Gráfica Moderna, 1ª ed. Porto Alegre: Bookman, 2002, 526 p.<br>2. LOCKHART, S. D.; JOHNSON, C.M. Engineering Design Communication: conveying design through graphics, 1ª ed. New Jersey: Prent

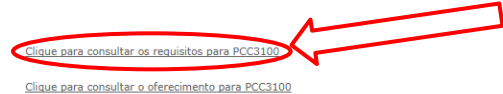

.<br>Créditos | Fale conosco<br>⊜ 1999 - 2017 - Superintendência de Tecnologia da Informação/USP

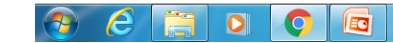

 $PT \rightarrow \bullet$  (2)  $\uparrow \uparrow$  (9:38

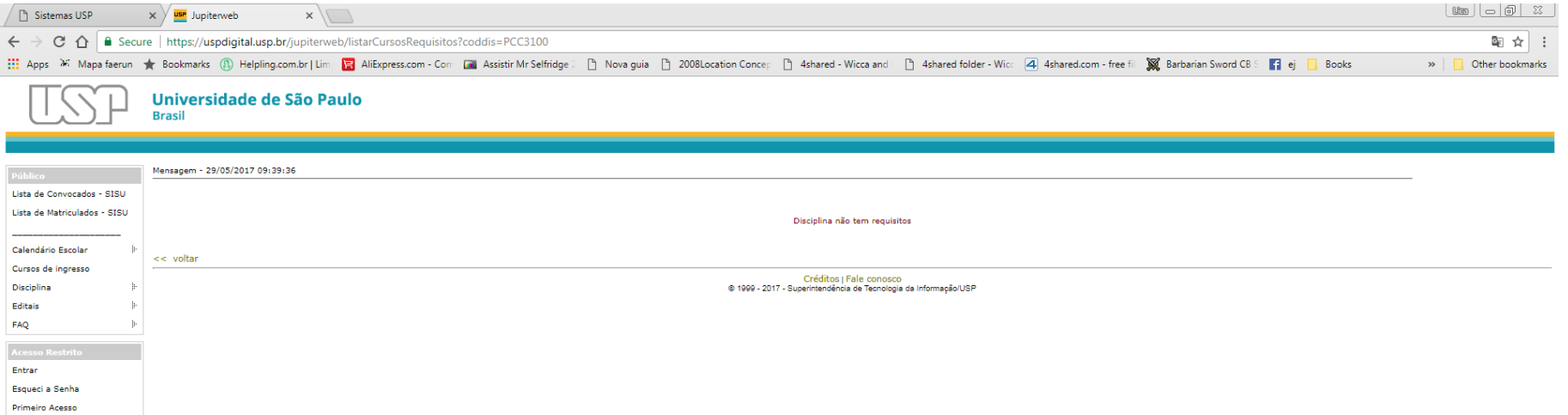

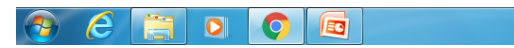

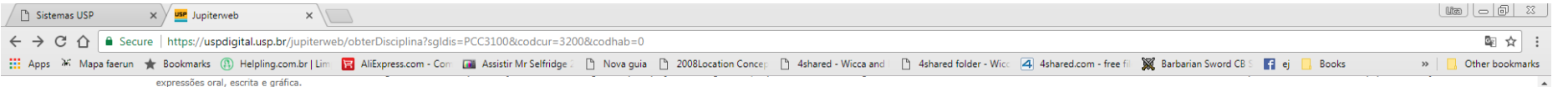

Development of student abilities and knowledge regarding the application of graphic representations and tools for engineering design, especially tridimensional geometric modeling. Encourage creativity and reasoning. Incent graphic expressions.

### Docente(s) Responsável(eis)

66550 - Eduardo Toledo Santos

#### **Programa Resumido**

- 1. Esboços;<br>2. Curvas de Nível:
- 3. Modelagem Paramétrica 3D;
- 4. Vistas Ortográficas;<br>5. Prototipação Rápida
- 
- 1. Freehand Sketching;
- 2. Contour lines;<br>3. 3D Parametric modeling;
- 
- 4. Multiview Drawing;<br>5. Rapid Prototyping.
- 

#### Programa

- 1. Técnicas de Esboço;<br>2. Perspectiva Cavaleira;
- 
- 3. Perspectiva Isométrica;
- 4. Representação com curvas de Nível;<br>5. Modelamento Paramétrico 3D;
- o construento en antecento por el malgo de Mecanismos;<br>6. Aplicações do modelamento: Montagens e Simulação de Mecanismos;<br>7. Vistas Ortográficas;<br>8. Perspectiva Explodida;
- 
- 
- 9. Prototipação Rápida.
- 1. Freehand Sketching:
- 2. Cavalier Projection;
- 
- 3. Isometric Projection;<br>4. Representation by contour lines;
- 
- 4. Kepresentation or somesum.............<br>5. 3D Parametric modeling;<br>6. Applications of 3D Modeling: Assemblies and Mechanism Simulation;
- 7. Multiview Drawing;
- 8. Exploded View;<br>9. Rapid Prototyping.

# Avaliação

- Método
- Desenvolvimento de projeto.
- Critério

- A média geral tem que ser maior ou igual a 5 para aprovação.
- Norma de Recuperação
- Não há recuperação.

#### **Bibliografia**

- 1. GIESECKE, et al., Comunicação Gráfica Moderna, 1ª ed. Porto Alegre: Bookman, 2002, 526 p.
- 2. LOCKHART, S. D.; JOHNSON, C.M. Engineering Design Communication: conveying design through graphics, 1ª ed. New Jersey: Prentice-Hall, 2000, 719 p.<br>3. SAMUEL, S. M. et al., Basic and Intermediate NX5, Design Visionaries
- Clique para consultar os requisitos para PCC3100 Clique para consultar o oferecimento para PCC3100

.<br>Créditos | Fale conosco<br>⊕ 1999 - 2017 - Superintendência de Tecnologia da Informação/USP

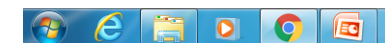

09:40 PT A 10 智P 29/05/2017

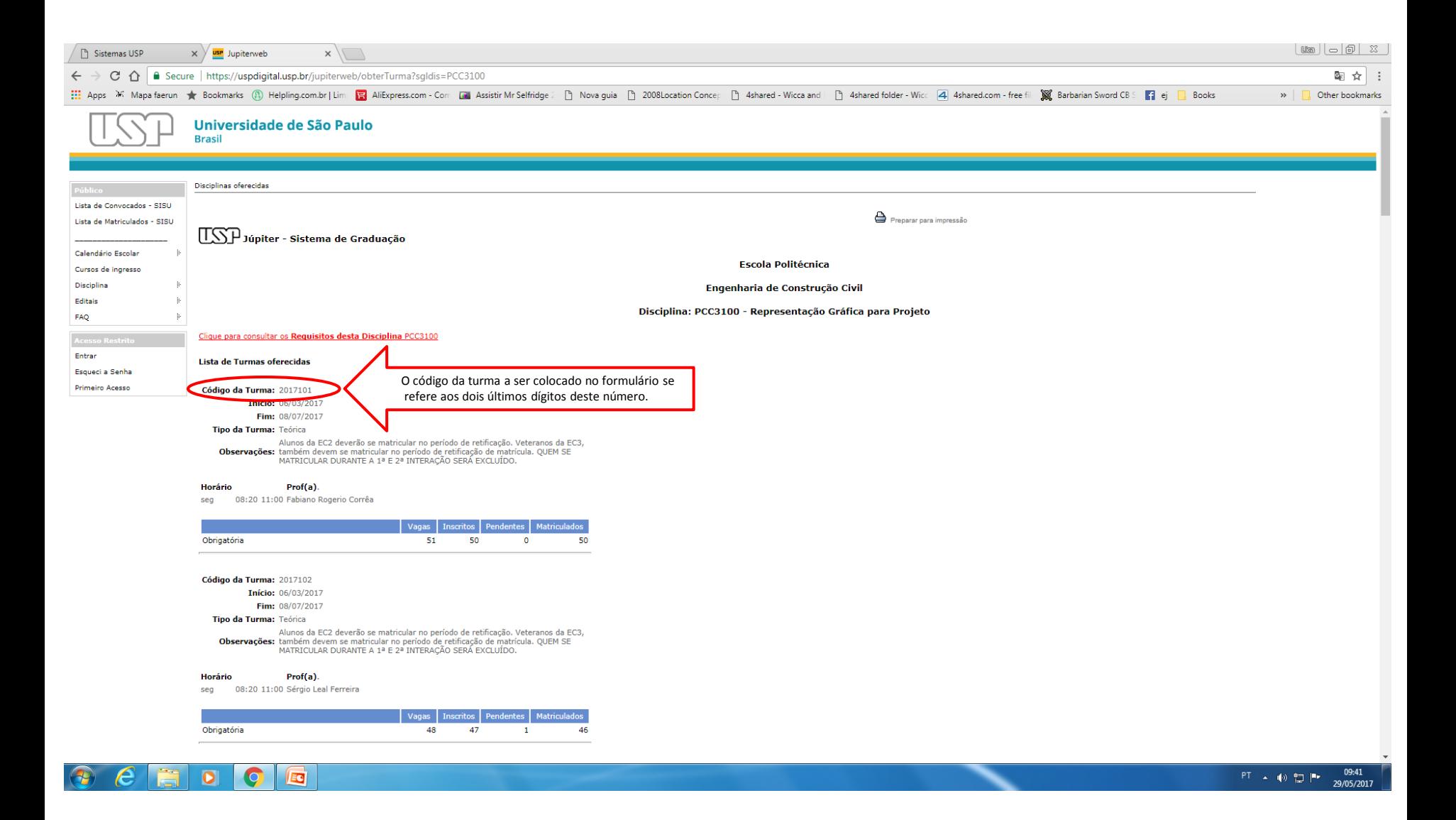

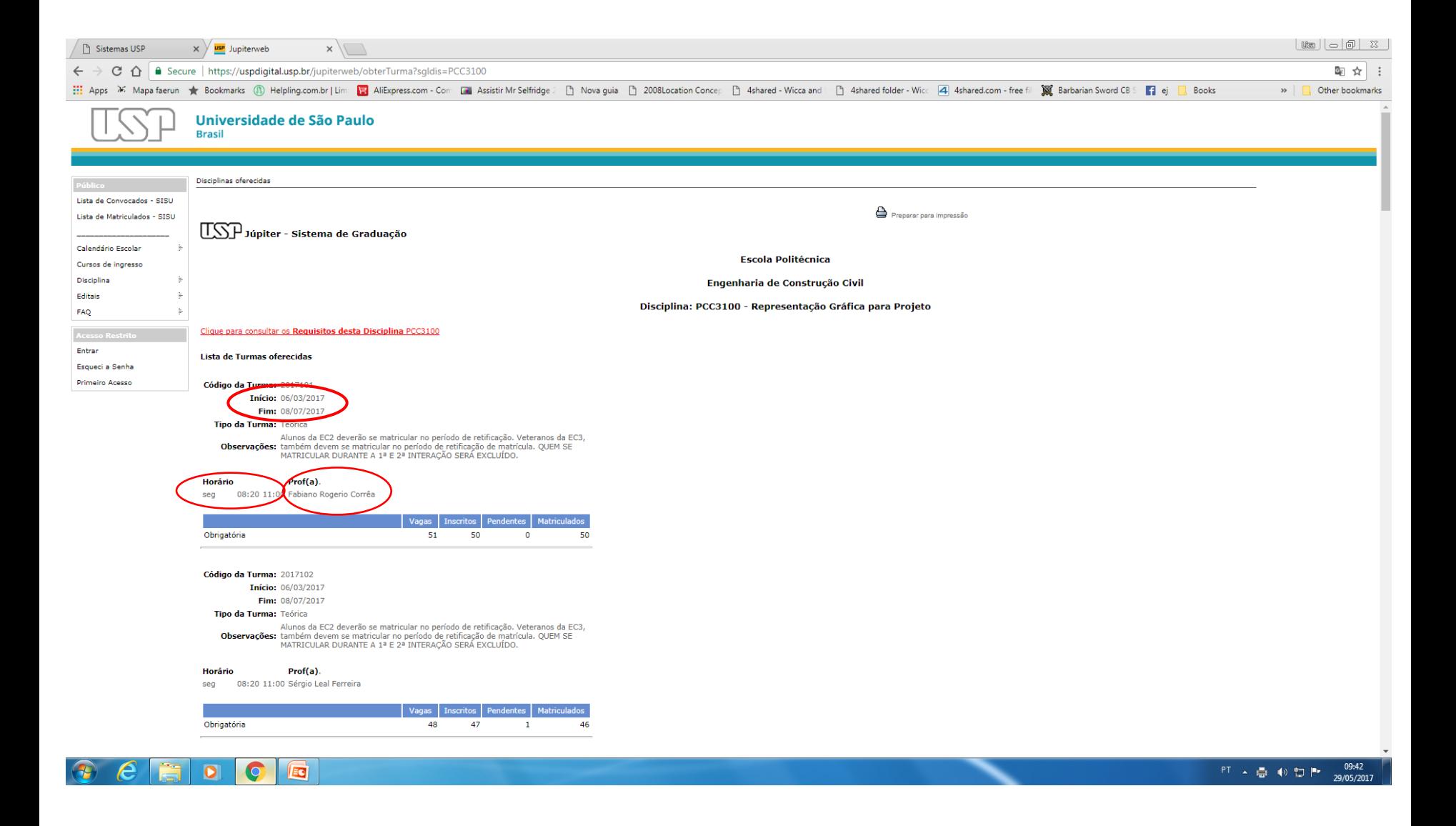